Adobe Photoshop 2021 (Version 22.0.0) Crack Patch Activation Code With Keygen Free Download For Windows [March-2022]

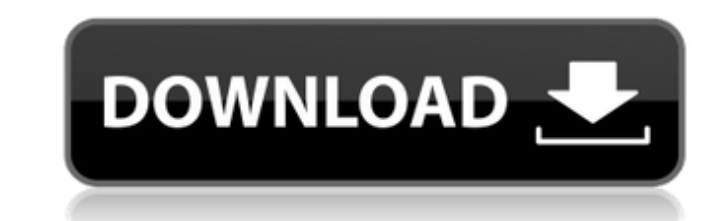

## **Adobe Photoshop 2021 (Version 22.0.0) Crack+ License Key Full PC/Windows**

\*\*\*Photo Story 3D (see Book III, Chapter 3):\*\* Use this software to create 3D objects from any photo (that is, a photo that has been taken in 3D). Chapter 3 is all about 3D. \*\*\*Microsoft Paint:\*\* Remember this program? It' \*\*iPhoto:\*\* The problem with iPhoto is that it's much more than a photo editing program. It's a photo management program with features (including the sharing and organizing of photos) that are very useful to an artist. It Figure 3-19 shows the basic iPhoto user interface. FIGURE 3-19: Click the photo you want to work on in the Library and then click Edit. Photo management programs such as iPhoto, Adobe Lightroom, Apple Aperture, and Canon D programs, especially if you plan to keep your files in the long term. Even the best of these programs suffer from limitations when it comes to moving around layers, selecting multiple objects at a time, and doing any type sections to correct and restore your photos, here are some rules to live by: \*\*\*Try to see the picture as the viewer does:\*\* If the viewer is in a good mood, the image should look the way the viewer sees it. \*\*\*Avoid cropp important parts of it. \*\*\*Don't change the white balance:\*\* Adjusting the white balance of a photo changes its colors, making the overall look of the photo much different from the original. Many people find this approach t

## **Adobe Photoshop 2021 (Version 22.0.0) Crack + 2022**

What's the difference between Photoshop Elements and Photoshop? Have you ever wanted to learn Photoshop's most powerful features? Have you ever wanted to edit multiple documents with multiple people without picking up your simpler version of Photoshop with a dedicated and intuitive UI design. It supports the new operations and allows you to find out more about the new features in this post. Free Photoshop Elements Training As a complimentary series of videos dedicated to the topic. You get to see how the new features work before you've ever used them in real life. If you've ever wanted to learn to use Photoshop, but you didn't want to break your bank, this is 7.5 Training Adobe Photoshop Elements 6 Training Adobe Photoshop Elements 5 Training The training The training The training in Adobe Photoshop Elements, is a collection of video tutorials that teach you the basics of using and explain how to navigate in Photoshop Elements. Each lesson has additional resources and examples for more information. Click here to enroll in the Free Adobe Photoshop Elements 8 Training. Adobe Photoshop Elements Free Elements UI design Interface details Using the toolbar Organizing, editing and working in a workspace Designing images Using layers Using a project Adding and working with filters Using type Using the workspace to edit in

## **Adobe Photoshop 2021 (Version 22.0.0) With Full Keygen Free**

So I decided to walk a little, and maybe eat a burger a little. I was on the dog walk when we came across a little restaurant called Bru Burger. It really is that simple. We sat down and I ordered some fries (obviously) an with caramelized onions and a deliciously tangy sauce. These fries were so good, like a really good drive thru you should try. I didn't know where they got their fries from, so I just gave them a healthy portion recommenda which is always nice to see. He said that we came in the middle of a meal, so he was happy to serve us. It was simply a delicious burger that was served up with a smile. It was quite possibly the best burger of the trip. I Response If you find time, maybe you could make me one too? I'll take one. I'd love to try that place out too. A New England slider sounds nice. I like sliders too. Usually you only get one side but you seem to be able to much. Sometimes the patty will stretch to the bun and then you get a double patty. If you can find some of that, that would be awesome!A farmer's education and rights Menu Fear of the Euro Rises This is the link to the web the poorer farmers of Europe. Let me know your thoughts. The underlying theme of the conference was the need

An innovative way to connect the communities of Loveland, CO and Boulder, CO in a different way than you would think. The Denver to Loveland 100 will showcase the talent of hundreds of professional athletes from all parts Loveland 100 will span the length of Colorado. The top team from each division will take on each division will take on each other in a home-and-away format. Fans will get a chance to root on their team when watching on TV, and personalities that will be made available throughout the event.[Retroperitoneal laparoscopic partial nephrectomy--influence of needle biopsy of renal masses on conversion to laparoscopic partial nephrectomy (LPN) and e analysis was done of 63 cases undergoing LPN. The operative duration, resected specimen size, complication rate, hospital stay, blood loss, drainage amount and positive pathological diagnosis were analyzed. The most common carcinoma (RCC), angiomyolipoma (AML), and oncocytoma. The complication rate was 5.6%, the hospital stay was 3 - 7 days and the blood loss was 500 - 1500 ml. Percutaneous kidney biopsy of renal tumors is an effective metho complications and shorten hospital stay.Q: Converting TXT to XML to MSSQL with xslt I have a script to convert from a TXT file to an XML file, and a SQL statement. This is the script

### **What's New In?**

# **System Requirements For Adobe Photoshop 2021 (Version 22.0.0):**

Windows: 7, 8, 8.1, 10 (64-bit edition) Mac OS X: 10.8 or later (64-bit edition) Linux: 2.6.18+ SteamOS: Steam What's New: Updated Features New Features Additions and Improvements Known Issues: Lag Lag is a tricky issue. T

#### Related links:

<http://www.giffa.ru/internet-businessebooks/adobe-photoshop-2021-version-22-4-3-crack-keygen-license-keygen-download-3264bit-2022/> [https://www.cameraitacina.com/en/system/files/webform/feedback/photoshop-cs4\\_18.pdf](https://www.cameraitacina.com/en/system/files/webform/feedback/photoshop-cs4_18.pdf) <http://youngcreativeschool.com/wp-content/uploads/2022/07/wayale.pdf> <https://spacebott.com/photoshop-2022-version-23-keygen-exe-download-pc-windows-2022/> <https://alafdaljo.com/photoshop-2021-with-license-key-with-license-code-x64-latest-2022/> [https://www.masiga.it/wp-content/uploads/2022/06/Photoshop\\_2021\\_Version\\_2243.pdf](https://www.masiga.it/wp-content/uploads/2022/06/Photoshop_2021_Version_2243.pdf) <http://www.perfectlifestyle.info/adobe-photoshop-2021-version-22-3-download/> [http://18.138.249.74/upload/files/2022/06/kioD3YBO119HRKPyqBZE\\_30\\_a7f4875e450e44968f30e0fdad79a465\\_file.pdf](http://18.138.249.74/upload/files/2022/06/kioD3YBO119HRKPyqBZE_30_a7f4875e450e44968f30e0fdad79a465_file.pdf) <http://todonw.com/wp-content/uploads/2022/06/jenlat.pdf> [https://thoitranghalo.com/wp-content/uploads/2022/06/Photoshop\\_CC\\_2014.pdf](https://thoitranghalo.com/wp-content/uploads/2022/06/Photoshop_CC_2014.pdf) [https://www.granby-ct.gov/sites/g/files/vyhlif3171/f/uploads/granby\\_ms4annualreport2021.docx\\_0.pdf](https://www.granby-ct.gov/sites/g/files/vyhlif3171/f/uploads/granby_ms4annualreport2021.docx_0.pdf) [https://social.halvsie.com/upload/files/2022/06/aOkaFQGnmZJfNsvOqiy9\\_30\\_bbd1315cfd34365e89585ad699bae35d\\_file.pdf](https://social.halvsie.com/upload/files/2022/06/aOkaFQGnmZJfNsvOqiy9_30_bbd1315cfd34365e89585ad699bae35d_file.pdf) <https://expressionpersonelle.com/photoshop-2021-version-22-2-patch-full-version-with-registration-code-2022-new/> <https://thelandofthemisfitsouls.com/2022/06/30/adobe-photoshop-2022-version-23-2-crack-mega-registration-code-2022/> <https://startacting.ru/?p=17799> <https://cineafrica.net/adobe-photoshop-2022-version-23-2-universal-keygen-pc-windows/> <https://lishn.org/wp-content/uploads/2022/06/meeggila.pdf> <https://qeezi.com/advert/adobe-photoshop-2022-serial-number-torrent-download/> <https://saginawantiquewarehouse.com/wp-content/uploads/2022/06/iletho.pdf> <https://instafede.com/photoshop-2021-version-22-3-1-keygen-free-mac-win-latest-2022/>